### 砌体结构受压验算相关问题分析

#### 李伟民

YJK 砌体结构以门、窗间墙段为单元验算墙体轴心受压承载力。砌体结构的 受压验算分为两种计算模式:当砌体墙中无构造柱时,按无筋砌体进行受压验算; 当砌体墙中有构造柱时,按组合砖墙进行受压验算。对于长度小于 250mm 的小墙 段,软件不作墙体受压验算。

无筋砌体受压验算计算公式:

# 5.1 受压构件

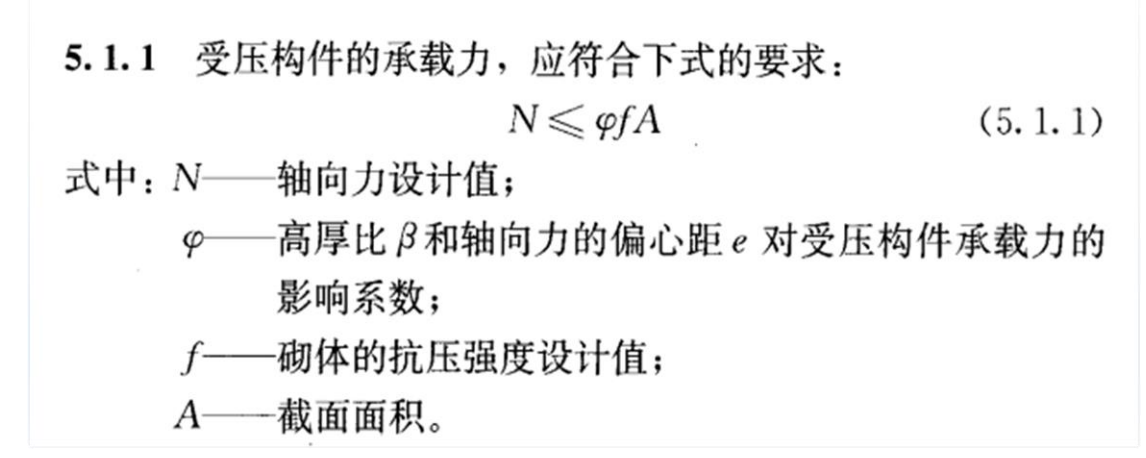

组合砖墙受压验算计算公式:

Ⅱ 砖砌体和钢筋混凝土构造柱组合墙

8.2.7 砖砌体和钢筋混凝土构造柱组合墙(图8.2.7)的轴心 受压承载力, 应按下列公式计算:

$$
N \leqslant \varphi_{\text{com}}[fA + \eta(f_cA_c + f'_yA'_s)] \qquad (8. 2. 7-1)
$$

$$
\eta = \left[\frac{1}{\frac{l}{b_c} - 3}\right]^{\frac{1}{4}} \qquad (8. 2. 7-2)
$$

式中:  $\varphi_{\rm com}$  -一组合砖墙的稳定系数,可按表 8.2.3 采用;

 $\eta$  一强度系数, 当 $l/b_c$  小于 4 时, 取 $l/b_c$  等于 4;

- l- 沿墙长方向构造柱的间距;
- bc -- 沿墙长方向构造柱的宽度;
- A -- 扣除孔洞和构造柱的砖砌体截面面积;
- A. -- 构造柱的截面面积。

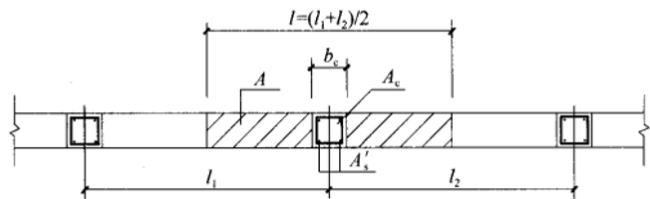

图 8.2.7 砖砌体和构造柱组合墙截面

#### 1. 稳定系数φ与高厚比β

①φ—无筋砌体时为高厚比对轴心受压构件承载力的影响系数,按附录 D 无筋砌体轴心受压计算。

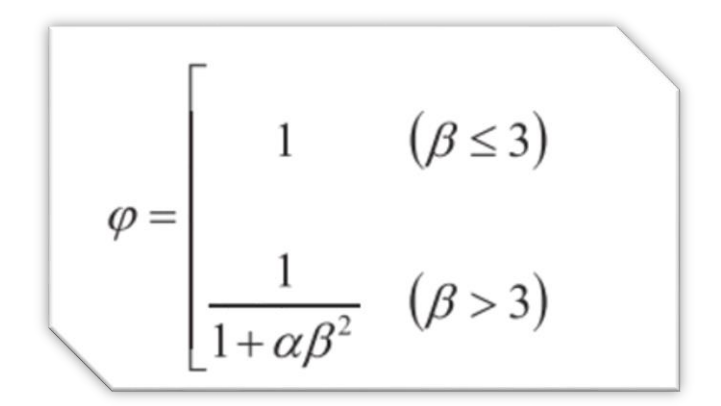

 $\alpha$ ——与砂浆强度等级有关的系数, 当砂浆强度等级大于或等于 M5 时,  $\alpha$  等于 0.0015. 当砂浆强度等级等于 M2.5 时, α 等于 0.002; 当砂浆强度等级等于 0 时, α 等  $\pm 0.009$ :

其中,与砂浆有关的系数 α:

当砂浆等级低于 2.5 时,软件按照 88 版砌体规范执行。

砂浆等级=0.4,α=0.0045;

砂浆等级=1.0,α=0.003。

砂浆等级 0~0.4,按线性插值;0.4~1.0,按线性插值;1.0~2.5 按线性 插值。(这三段的变化斜率不同,所以分成三段进行插值计算)。

> a -- 与砂浆强度等级有关的系数, 当砂浆强度等级大干或 等于 M5 时, a=0.0015; 当  $M2.5$  时,  $\alpha = 0.002$ : 88版砌体规范 当  $M1.0 \,\mathbb{H}$ ,  $\alpha = 0.003$ : 当  $M0.4$  时,  $\alpha = 0.0045$ ; 当砂浆强度  $f_2 = 0$  时,  $\alpha = 0.009$ ;  $\overline{\phantom{a}}$

②φ—带构造柱的墙段时为组合墙稳定系数,按表 8.2.3 组合砖砌体计算 稳定系数。

其中,带构造柱的组合砖墙配筋率 ρ=构造柱的钢筋面积/墙身面积。

| 高厚比 | 配筋率ρ(%) |      |      |      |      |                 |  |  |  |  |  |  |
|-----|---------|------|------|------|------|-----------------|--|--|--|--|--|--|
| β   | 0       | 0.2  | 0.4  | 0.6  | 0.8  | $\geqslant 1.0$ |  |  |  |  |  |  |
| 8   | 0.91    | 0.93 | 0.95 | 0.97 | 0.99 | 1.00            |  |  |  |  |  |  |
| 10  | 0.87    | 0.90 | 0.92 | 0.94 | 0.96 | 0.98            |  |  |  |  |  |  |
| 12  | 0.82    | 0.85 | 0.88 | 0.91 | 0.93 | 0.95            |  |  |  |  |  |  |
| 14  | 0.77    | 0.80 | 0.83 | 0.86 | 0.89 | 0.92            |  |  |  |  |  |  |
| 16  | 0.72    | 0.75 | 0.78 | 0.81 | 0.84 | 0.87            |  |  |  |  |  |  |
| 18  | 0.67    | 0.70 | 0.73 | 0.76 | 0.79 | 0.81            |  |  |  |  |  |  |
| 20  | 0.62    | 0.65 | 0.68 | 0.71 | 0.73 | 0.75            |  |  |  |  |  |  |
| 22  | 0.58    | 0.61 | 0.64 | 0.66 | 0.68 | 0.70            |  |  |  |  |  |  |
| 24  | 0.54    | 0.57 | 0.59 | 0.61 | 0.63 | 0.65            |  |  |  |  |  |  |
| 26  | 0.50    | 0.52 | 0.54 | 0.56 | 0.58 | 0.60            |  |  |  |  |  |  |
| 28  | 0.46    | 0.48 | 0.50 | 0.52 | 0.54 | 0.56            |  |  |  |  |  |  |

Q1:受压计算时的稳定系数为 0

如图,右侧墙的稳定系数为 0,导致受压验算结果为 0,什么原因? 该墙段有构造柱,按配筋砖砌体计算稳定系数。查表 8.2.3 可以看出,高厚 比超过 28,表格没有给出稳定系数的数值。而此墙段的高厚比为 28.42>28,此时, 软件就将稳定系数取为 0。表示该墙太薄,高厚比太大,可以加大墙厚来解决。

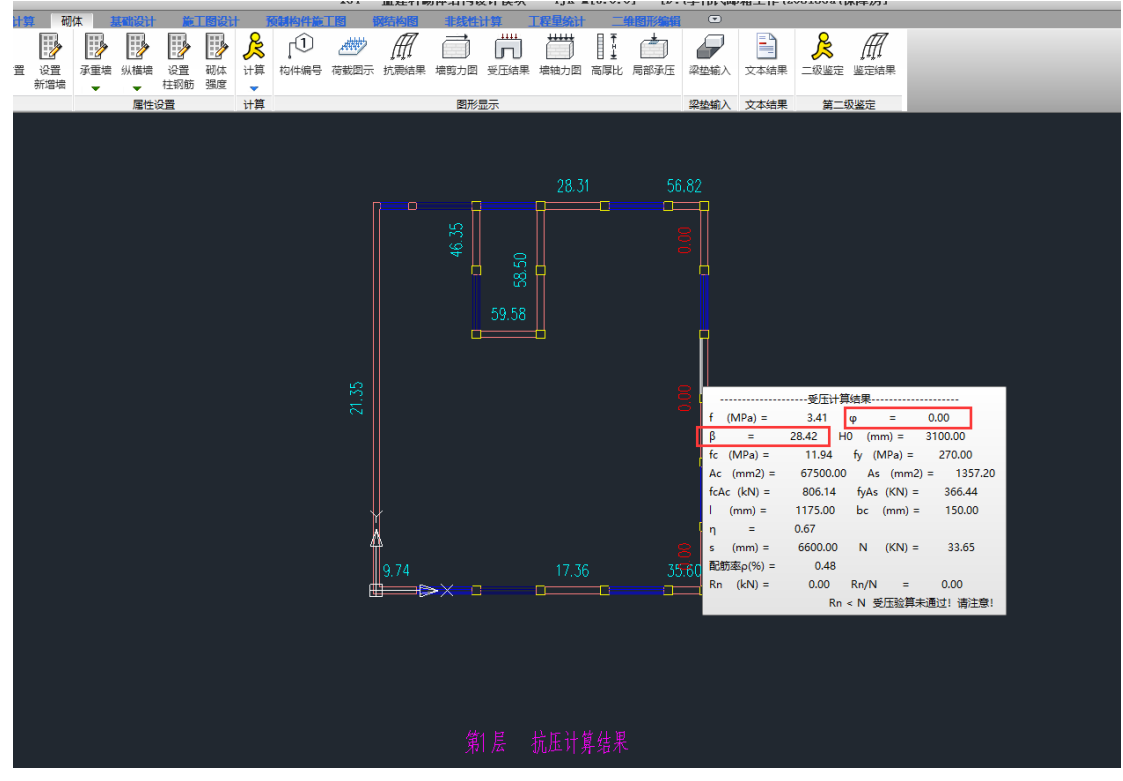

那么,对于左侧墙段,高厚比也是 28.42,大于 28 了,稳定系数却是有数值 的,这又是什么原因呢?发现左侧墙段无构造柱,则软件按附录 d 无筋砌体计算 稳定系数。

φ=1/(1+0.0015x28.42²)=0.45,与程序输出的结果是一致的。

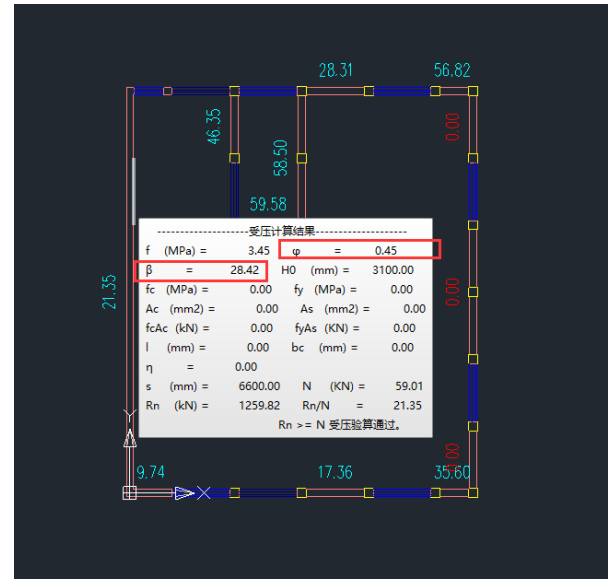

## 不带壁柱的砌体墙高厚比 β

受压验算时的高厚比(每一小片墙的高厚比)按公式按 5.1.2 计算,公式中会考 虑材料的修正系数。

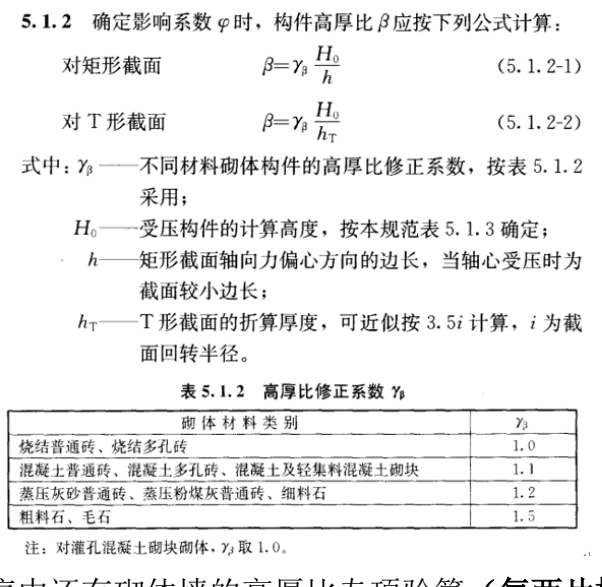

需要注意的是,程序中还有砌体墙的高厚比专项验算。(每两片横墙之间的墙段)

|      | 植理荷都植 |     |      | 上部结构计算 |    | 砌体            |      | 其础设计 | 旋丁图设计 |      | <b>预生物性酶工物</b> |      | 化合固体   |      |     | 「提母体」              |
|------|-------|-----|------|--------|----|---------------|------|------|-------|------|----------------|------|--------|------|-----|--------------------|
| 置    |       |     | 同    | E,     | B  | $\mathcal{R}$ | 心    | 神妙   |       |      | ᆧᄪ<br>$\Box$   | $+$  | EL 61  |      |     | $=$ $\Delta$<br>≣∣ |
| 参数设计 | 三维显示  | 承重墙 | 纵横墙  | 设置     | 砌体 | 计算            | 构件编号 | 荷載图示 | 抗震結果  | 墙剪力图 | 受压结果           | 墙轴力图 | 「高厚比」。 | 局部承压 | 梁垫输 | 文本结果               |
|      |       |     |      | 柱钢筋    | 强度 |               |      |      |       |      |                |      |        |      |     |                    |
| 参数设计 |       |     | 屋件设置 |        |    | 计算            |      |      |       | 图形显示 |                |      |        |      | 沙扶榆 |                    |

此高厚比验算是按公式 6.1.1 计算,公式中没有计入材料的修正系数。

6.1.1 墙、柱的高厚比应按下式验算:

$$
\beta = \frac{H_0}{h} \leqslant \mu_1 \mu_2 \, [\beta] \tag{6.1.1}
$$

式中: Ho----墙、柱的计算高度;

h --- 墙厚或矩形柱与 H<sub>0</sub>相对应的边长;

μ<sup>1</sup> --- 自承重墙允许高厚比的修正系数;

μ<sup>2</sup> -- 有门窗洞口墙允许高厚比的修正系数;

 $[\beta]$  ----墙、柱的允许高厚比,应按表 6.1.1 采用。

Q2:下图墙体材料为蒸压砖,其高厚比结果与受压验算中的高厚比数值不对应。 原因是受压验算时高厚比需要考虑材料的修正系数,查得蒸压砖的XB=1.2。所以, 受压验算的 β=1.2x2340/240=11.7,与程序结果输出一致。

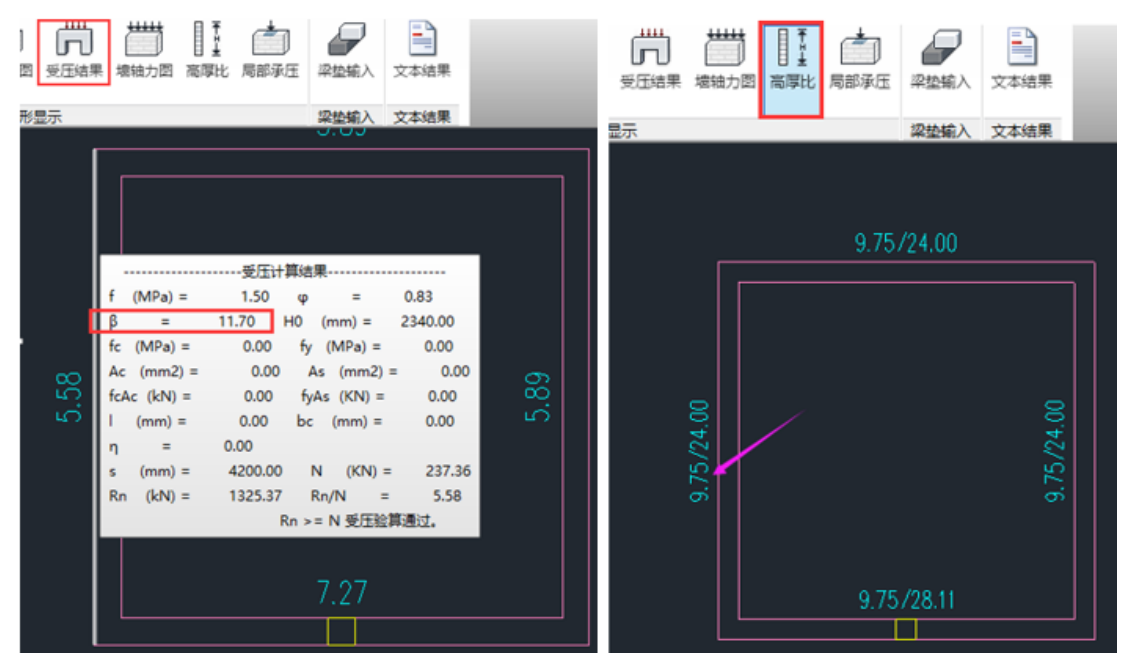

Q3:砂浆等级低于 2.5 允许高厚比如何取值? 现行砌体规范只规定了砂浆等级 M2.5 及以上等级的高厚比限值。

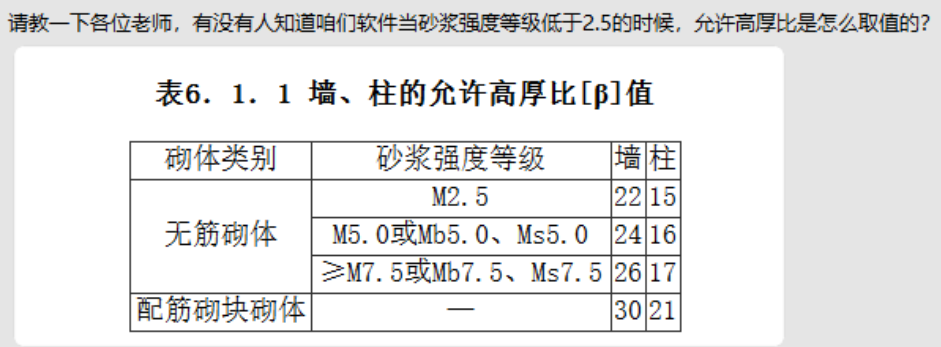

当砂浆等级低于 M2.5 时, 软件根据 88 版砌体规范确定。 砂浆等级 0~1,按线性插值;1~2.5,也是按线性插值。(两段的变化斜率不 同,所以分成两段计算)。

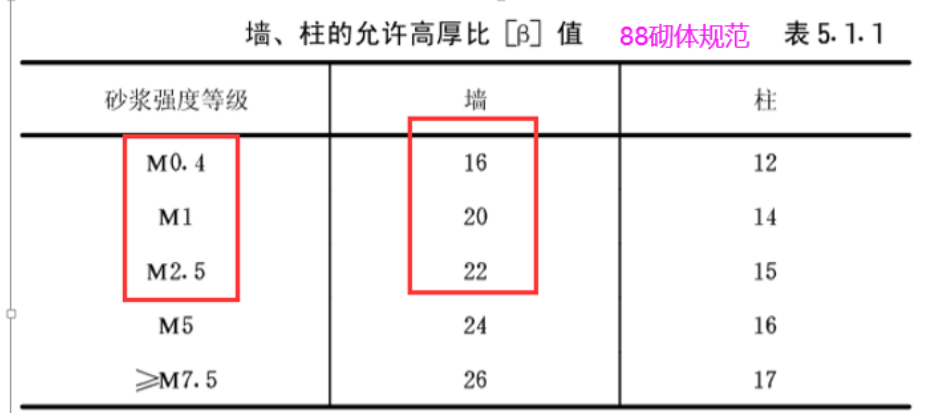

其中, 砂浆等级为 0 时, 高厚比限值等于 13.33。

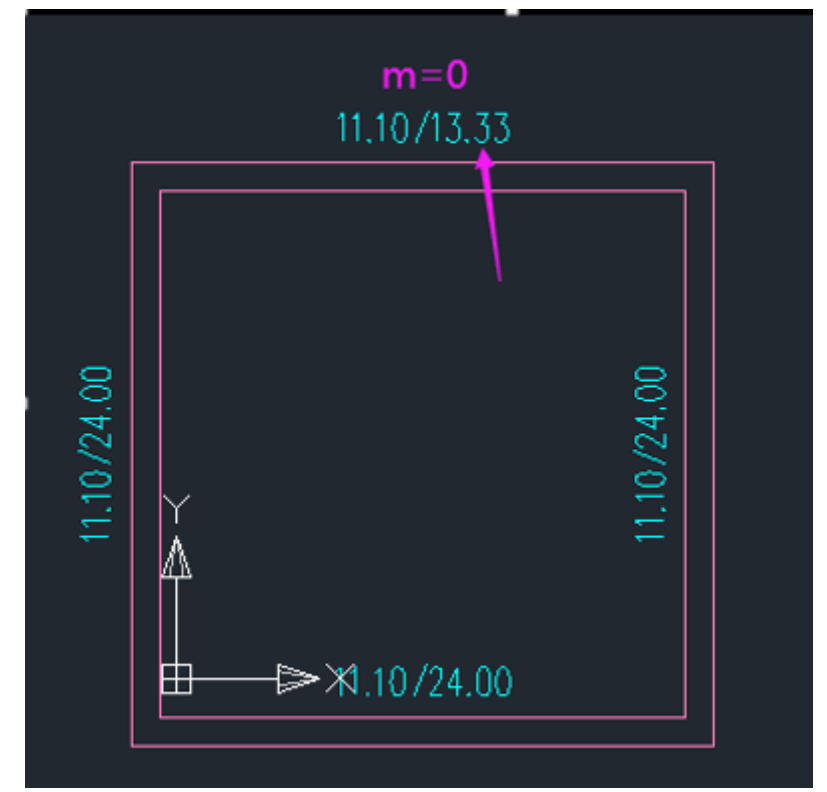

### 2. 抗压强度

Q4:任意砂浆等级下的砌体抗压强度设计值怎么求出的?

4.3 版本之前,软件对不是规范表格中的数值,按表格差值确定抗压强度设 计值。

4.3 版本之后,软件采用规范公式计算任意砂浆强度下的砌体抗压强度设计 值。

确定砌体抗压强度设计值的流程为:

1、首先根据规范附录 B, 求得砌体轴心抗压强度平均值 fm;

 $2$ 、然后根据规范 4.1.5 条,求得砌体强度标准值  $f_k$ ,  $f_k = f_m$  (1-1.645\* 变异系数);

 $3$ 、最后根据规范 4.1.5 条,求得砌体的抗压强度设计值 f, f=fk/ $\gamma$ fo

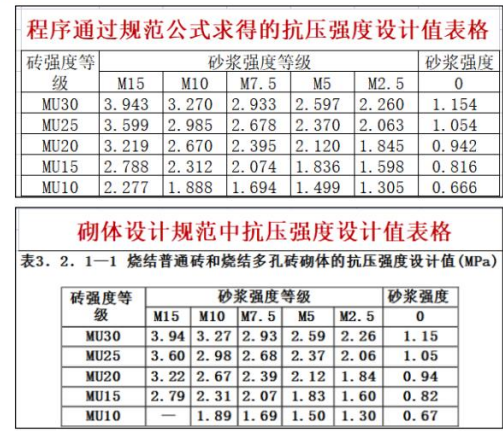

以规范表格中普通烧结砖的强度等级组合为例, 通过公式得到砌体抗压强度设计值与规范中的 表格对比见下图:

同 10 系列规范,89 规范下砌体抗压强度设计值也是按照上述公式计算,其 结果与 88 版砌体规范抗压强度设计值表格数值保持一致。

Q5: 参数"施工质量控制等级"软件默认的是 B 级, 那么改为 C 级有什么影响? 软件采用规范公式计算任意砂浆等级下的砌体抗压强度。计算公式的第三步, 砌体的抗压强度设计值 f=f<sub>k</sub>/ γ<sub>f</sub>, 其中 γ<sub>f</sub>为材料性能分项系数, 01、10 系列规 范根据不同的施工质量按 4.1.5 条取值(施工质量为 A 级时, 取 1.5; 施工质量 为 B 级时, 取 1.6; 施工质量为 C 级时, 取 1.8), 89 规范系列下取 1.5。

所以,施工质量等级不同,直接影响的是砌体抗压强度设计值的不同。

根据砌体设计规范, 4.3.0 版本确定砌体抗压强度设计值的流程为: 1、首先根据规范附录 B, 求得砌体轴心抗压强度平均值 fm; 2、然后根据规范 4.1.5 条, 求得砌体强度标准值 fk, fk=fm (1-1.645\*变异系数): 3、最后根据规范 4.1.5 条, 求得砌体的抗压强度设计值 f, f=fk/ Y f。

上述计算公式中, 对于变异系数, 01、10 系列规范下取砌体通用规范中规定的下限值 0.17, 89 规范系列下取根据 88 版砌体规范中抗压强度设计值表格拟合得到的数值 0.174。对于材料性能 分项系数 Yr, 01、10系列规范根据不同的施工质量按 4.1.5 条取值(施工质量为 A 级时, 取 1.5; 施工质量为 B 级时, 取 1.6: 施工质量为 C 级时, 取 1.8), 89 规范系列下取 1.5。

Q6: 该墙段砂浆等级 M5, 块体等级 Mu10, 为何抗压强度 f 为 1.31N/mm<sup>2</sup>, 与规范 表格中的 1.5N/mm²不一致?

由上图可知,程序通过公式求得的砌体抗压强度设计值与规范表格取值一致。

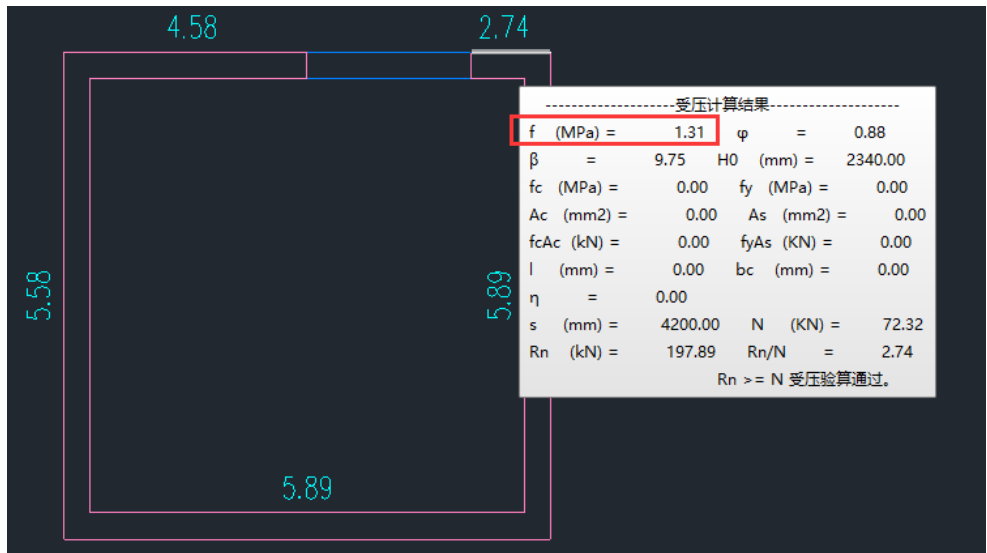

依据 3.2.3 条, 砌体强度设计值与墙段的截面面积有关系。此墙段截面面积 =0.72x0.24=0.17<0.3, 则γ<sub>a</sub>=0.17+0.7=0.87, 所以 f=0.87x1.5=1.31N/mm<sup>2</sup> 。

3.2.3 下列情况的各类砌体,其砌体强度设计值应乘以调整系 

对无筋砌体构件, 其截面面积小于 0.3m2时, Ya 为其截  $\mathbf{1}$ 面面积加 0.7; 对配筋砌体构件, 当其中砌体截面面积小于 0.2m2时, Y<sub>a</sub> 为其截面面积加 0.8; 构件截面面积以"m2"计;

2 当砌体用强度等级小于 M5.0 的水泥砂浆砌筑时, 对第 3.2.1 条各表中的数值, Ya 为 0.9; 对第 3.2.2 条表 3.2.2 中数 值,  $\gamma$ <sub>a</sub> 为 0.8;

 $3 \quad \exists$  当验算施工中房屋的构件时,  $\gamma_a$  为 1.1。

Q7:手核空心砌块的抗压强度

此砌体墙采用混凝土空心砌块,其抗压强度 3.17N/mm²是如何计算出来的?

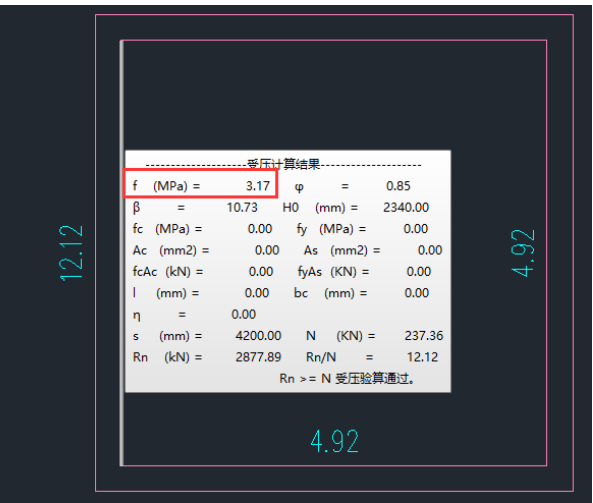

软件中的空心砌块砌体墙的抗压强度设计值是按公式 3.2.1-1 与 3.2.1-2 计

算出来的。

查表 3.2.1-4 得到 Mb5、Mu10 下的 f=2.22N/mm²。 在砌体计算书中查询到孔洞率=50%、层灌孔率=33%。程序默认混凝土灌孔混 凝土等级 C20, fc=9.6N/mm<sup>2</sup>。

 $\alpha = \delta \rho = 0.5 \times 0.33 = 0.165$ ,  $f = f + 0.6 \alpha f = 2.22 + 0.6 \times 0.165 \times 9.6 = 3.17$ N/mm<sup>2</sup>.

1) 混凝土砌块砌体的灌孔混凝土强度等级不应低于 4 单排孔混凝土砌块和轻集料混凝土砌块对孔砌筑砌体的 Cb20, 且不应低于 1.5 倍的块体强度等级。灌孔混凝 抗压强度设计值,应按表 3.2.1-4 采用。 土强度指标取同强度等级的混凝土强度指标。 2) 灌孔混凝土砌块砌体的抗压强度设计值 f2, 应按下列 表 3.2.1-4 单排孔混凝土砌块和轻集料混凝土砌块对孔砌筑砌体的 公式计算: 抗压强度设计值 (MPa)  $f_{\rm g} = f + 0.6af$  $(3, 2, 1-1)$ 砂浆强度等级 砂浆强度 砌块强度  $(3, 2, 1-2)$  $\alpha = \delta \rho$ 等级  $Mh20$  $Mh15$ **Mh10** Mb7.5 M<sub>b5</sub>  $\alpha$  $MU20$  $6.30$  $5.68$  $4.95$  $4.44$  $3.94$  $2.33$ 大于未灌孔砌体抗压强度设计值的2倍;  $3.20$  $1.89$  $MUI5$  $4.02$  $3.61$ 4.61 ——未灌孔混凝土砌块砌体的抗压强度设计值,应按表  $2.22$  $1.31$  $\overline{MUI0}$ 2.79 2.50 3.2.1-4 采用: MU7.5 1.93 1.71 1.01 -灌孔混凝土的轴心抗压强度设计值;  $\overline{\phantom{0}}$ ————————————————————<br>─混凝土砌块砌体中灌孔混凝土面积与砌体毛面积的 MU<sub>5</sub> 1.19  $0.70$  $\alpha$ 注: 1 对独立柱或厚度为双排组砌的砌块砌体, 应按表中数值乘以 0.7; 比值; --混凝土砌块的孔洞率; 2 对 T 形截面墙体、柱, 应按表中数值乘以 0.85。 —混凝土砌块砌体的灌孔率,系截面灌孔混凝土面积 5 单排孔混凝土砌块对孔砌筑时,灌孔砌体的抗压强度设 与截面孔洞面积的比值,灌孔率应根据受力或施工 计值 f., 应按下列方法确定: 条件确定,且不应小于33%。 设计参数输出  $\overline{\phantom{a}}$ 第 1 层砌体墙结构计算结果  $\overline{\phantom{a}}$ 3300.00<br>560.90<br>292.72<br>296.90<br>35.28<br>22.44<br>22.44<br>19.71<br>388997.79<br>388997.79 总信息 忌信息 .................<br>结构总高度 (m) :<br>结构总高度 (m) :<br>結构总高度型 :<br>楼面刚度类型 :<br>砼墙与砌体弹性模量比 : 砌体结构  $3.30$ 刚性<br>3.00 砼墙与刨体弾性模量比:<br>「切体容重(kN/m3):<br>混凝土容重(kN/m3):<br>施工质量等级:<br>施工室結构嵌置高度(mm)<br>地址下室無构嵌器  $22.00$  $25.00$  $\overline{B}$  $10.00$ ;结构重要性系数<br>结构重要性系数附加值(mm):<br>坡屋顶计算方法:<br>墙刚度计算方法:  $1.00$  $2.50$ 。……。<br>总算规常 水泥砂浆  $7.649$ <br>30.00<br>30.00 <sup>も残昇広</sup><br>(0. 05g)<br>是 細震烈度:<br>地震烈度:<br>是否自动分塔计算:  $\boldsymbol{6}$ **社准通度等级**<br><u>一个样子的主要的</u><br>【三个字<br>【三个字】<br>大片墙数: 是否采用通用规范: 是  $33.00%$ 孔洞率: 50.00%

#### 总结:

①当砌体墙中无构造柱时,按无筋砌体进行受压验算; 当砌体墙中有构造柱时,按组合砖墙进行受压验算。 两种受压验算公式中的稳定系数取值方法也不同。

②受压验算时的高厚比会考虑材料的修正系数。

高厚比专项验算没有考虑材料的修正系数。

当砂浆等级低于 M2.5 时,软件根据 88 版砌体规范确定高厚比限值。

③软件采用规范公式可以计算任意砂浆强度下的砌体抗压强度。

砌体强度设计值与墙段的截面面积有关系, 应乘以调整系数 γ。。